## *Расписание консультаций для обучающихся 11 класса на 19 июня 2020 года*

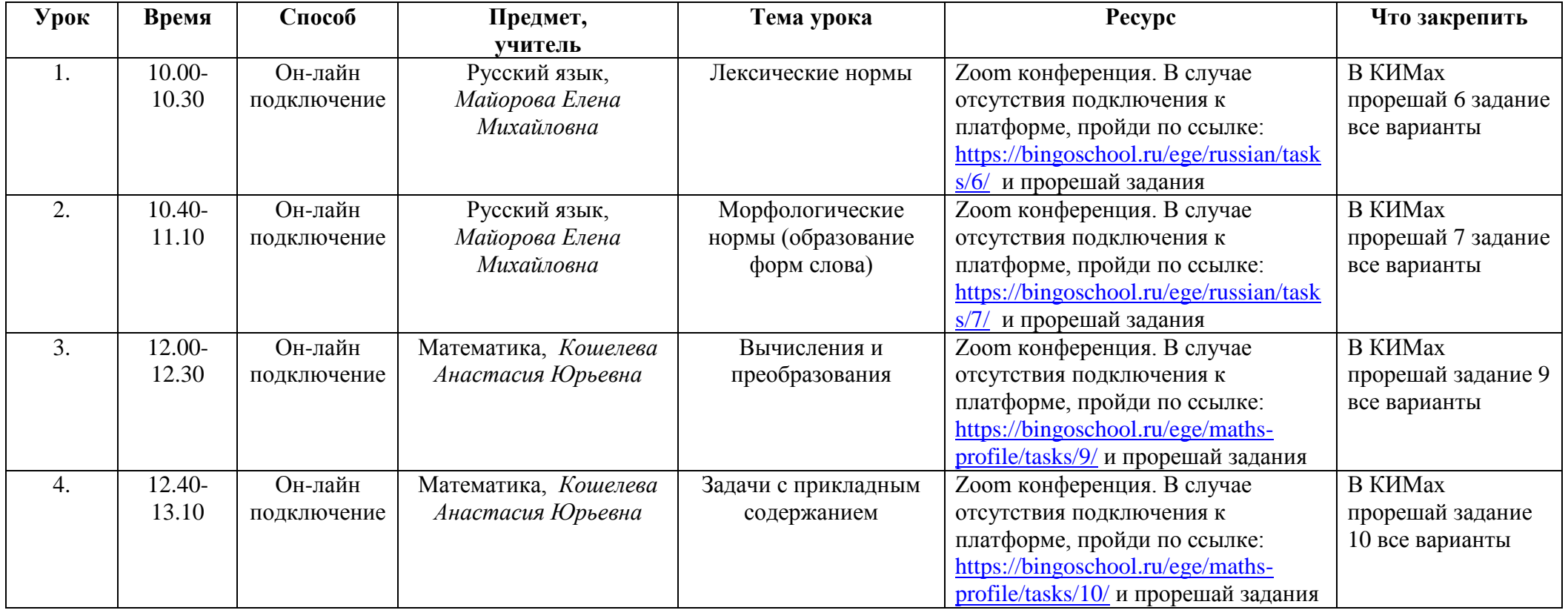